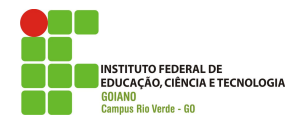

## **NORMAS PARA A APRESENTAÇÃO DA VERSÃO DEFINITIVA DA DISSERTAÇÃO NO PROGRAMA DE PÓS-GRADUAÇÃO EM ZOOTECNIA**

### 1. VERSÃO FINAL

O original da versão final da Dissertação deverá ser entregue pelo aluno a Coordenação do Programa de Pós-Graduação em Zootecnia, devidamente corrigida. O encaminhamento do trabalho deverá ser feito com número de cópias suficientes para contemplar a Biblioteca Central (um volume), e os professores membros da banca examinadora (três volumes) e um (1) CD-Rom contendo o arquivo completo em PDF da dissertação. No ato da entrega da versão final da dissertação o aluno comprovará, por meio da apresentação do protocolo, que um Artigo foi encaminhado para publicação em periódico Qualis B1, ou superior, na área de Zootecnia/Recursos Pesqueiros. A não comprovação do encaminhamento do Artigo para publicação implicará na não emissão do diploma. O processo do aluno permanecerá retido até que seja atendida a exigência acima descrita.

## 2. PAPEL, PROCESSO DE MULTIPLICAÇÃO E LAY-OUT DA EDITORAÇÃO GRÁFICA

O papel de impressão deve ser de cor branca, gramatura de 75 gr/cm<sup>2</sup>, A4 (21,00 x 29,7 cm). Serão aceitos para editoração gráfica da Dissertação o uso de impressoras jato de tinta ou laser ou fotocópias geradas dos originais obtidos com as impressoras acima. A Dissertação deve ser impressa em apenas uma face do papel.

### 3. PREPARO DA DISSERTAÇÃO

### 3.1. Digitação

Deve ser feita somente na cor preta, com o estilo de letra Times New Roman (TNR caractere 12) que deve ser o único empregado no texto da Dissertação, admitindo o "itálico" para substituir o grifo em nomes científicos e na citação bibliográfica. Para notas de chamadas de rodapé ou sub e sobrescritos admite-se letras TNR menores (caractere 10 ou 8).

Nomes científicos e nomes próprios não podem ser divididos.

### 3.2. Espaçamento

O original da Dissertação deve ser digitado em espaço 1,5 (um vírgula cinco).

O Espaço simples deve ser usado em tabelas, notas de rodapé, notas de fim de texto, títulos de tabelas/figuras com mais de uma linha e nas citações bibliográficas. Os Artigo(s) científico(s) (capítulo(s)) devem ser formatado(s) e apresentado(s) dentro das normas da Revista, mas mantendo as linhas em espaço 1,5. Ainda, para efeito de estética na apresentação da dissertação, as linhas dos capítulos não devem ser enumeradas.

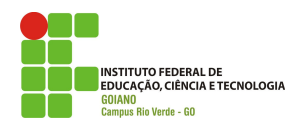

3.3. Formatação da página (margens e parágrafos)

As margens terão as seguintes dimensões: Superior: 25 mm; Inferior: 25 mm; Esquerda: 35 mm; Direita: 25 mm

Iniciar todo parágrafo a 12,5 mm a partir da margem esquerda. É permitido ultrapassar em uma linha o limite da margem inferior , quando for necessário para completar uma nota de rodapé, ou a última linha de um capítulo, subdivisão ou ainda legenda de uma figura. Não dividir a última palavra da página neste caso a linha deve ficar mais curta e a palavra inteira ir para a página seguinte.

No final de uma página, um novo parágrafo deve ter duas linhas pelo menos, mas se a página não o comportar, deverá iniciar o parágrafo na página seguinte.

A primeira linha de uma página, quando for a última de um parágrafo, deve ter a metade da linha completa no mínimo. Se for menor, recomenda-se ultrapassar em uma linha a margem inferior da página anterior ou então passar as duas últimas linhas do parágrafo para a página seguinte.

### 3.4. Numeração das páginas

Todos os números devem ser colocados na margem superior da página, sem pontuação, e justificados à direita, exceto nas páginas de um novo tópico ou capítulo do corpo da Dissertação, no qual a numeração é omitida, mas deverá ser contada.

As páginas preliminares são numeradas com algarismos romanos, minúsculos, sendo a página de rosto considerada a página "i", mas o número não é impresso. A página de aprovação, colocada após a página de rosto, não é contada e nem numerada. O algarismo romano "ii" aparece na primeira página seguinte à página de aprovação, justificado à direita, na margem superior da página. A partir desta, todas as páginas dos preliminares serão numeradas desta forma, a exceção da primeira página do resumo da Dissertação e do abstract, que não são numeradas, porém contadas.

As páginas do corpo da Dissertação ou elementos textuais (Introdução, trabalho(s) científico(s) e conclusões gerais) são numeradas com algarismos arábicos iniciando com o número 1 (um), obedecendo a disposição citada no ítem "a".

Nos casos em que a Dissertação apresentar mais de um trabalho científico, devem ser divididos em capítulos e a numeração deve ser sequencial do primeiro ao último. A introdução geral, incluindo a revisão bibliográfica, e a conclusão geral não contam como capítulo.

A colocação horizontal ou vertical de tabelas e figuras não altera a posição do número da página.

## 3.5. Tabelas e figuras

"Tabelas" designam dados numéricos de referência tabulados, incluídos no corpo da Dissertação, enquanto que "Figuras" designam outros materiais não verbais como gráficos, desenhos ou fotografias.

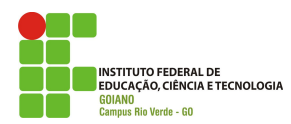

 Tabelas e figuras inseridas na introdução geral deverão ser numeradas em sequência. A chamada de tabelas e figuras no texto, não poderá ser abreviada ficando como "Tabela 1 e Figura 1" e demais sequências, mantendo a primeira letra sempre em maiúscula.

## 4. ESTRUTURA DA DISSERTAÇÃO

A estrutura básica da Dissertação deverá compreender três grandes divisões:

1) Elementos preliminares

2) Elementos textuais

3) Elementos pós-textuais (optativo)

4.1. Elementos Preliminares

Elementos preliminares ou pré-textuais são aqueles que antecedem o texto. Devem apresentar-se na Dissertação na seguinte ordem: Capa; Folha de rosto; Ficha catalográfica; Página de aprovação; Agradecimentos; Biografia do Autor; Índices e Listas; Resumo da Dissertação; Abstract da Dissertação.

### 4.1.1. Capa

A capa deverá ser no modelo determinado pelo Colegiado do Programa de Pós-Graduação em Zootecnia sendo de cor branca e com letras pretas. A capa deve conter dados que permitam a correta identificação do trabalho, devendo ser mencionado a Instituição da realização da pós-graduação, o título da Dissertação, o nome do autor e do orientador, local (cidade e Estado) e data de apresentação (mês e ano).

A distribuição dos elementos na capa deverá ser de forma equilibrada, com vistas a garantir clareza e estética, obedecendo sempre as margens especificadas anteriormente.

Centralizada na parte superior da capa, em letra maiúscula TNR-14 e utilizando espaço simples, será identificada a Instituição, ocupando quatro linhas.

A sete espaços simples abaixo, em letra TNR - 16, em caixa alta, e utilizando espaço simples, será impresso o título da Dissertação. Caso o título contenha nomes científicos deverão ser impressos em "ITÁLICO". Subtítulos, quando presentes, deverão ser impressos com letras de tamanho menor em relação ao título principal (TNR - 14), também em caixa alta.

Os nomes do autor e do orientador, apenas com as primeiras letras em caixa alta e precedidos das palavras "Autor:" e "Orientador:" deverão ser impressos a cinco espaços simples abaixo do título da Dissertação, com letras (TNR - 14) e alinhados à direita.

Na parte inferior da capa, ocupando as três últimas linhas, serão impressos, em caixa alta (TNR - 12), o nome da cidade e a sigla do estado, "Rio Verde - GO"; e por último em caixa baixa (TNR- 12) o mês e o ano da defesa "dezembro - 2010".

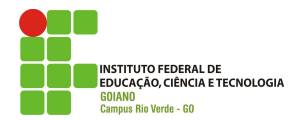

Na lombada da capa deverá ser escrito o grau, Mestrado (na parte superior), o nome do autor (centralizado) e o mês/ano de obtenção do título (na parte inferior), todos escritos da parte inferior para a superior, em letras Times New Roman 14.

4.1.2. Folha de rosto (obrigatória)

A folha de rosto (é contada como a primeira página, porém não é paginada) deve apresentar:

A sete espaços simples abaixo, em letra TNR - 16, em caixa alta, e utilizando espaço simples, será impresso o título da Dissertação. Caso o título contenha nomes científicos deverão ser impressos em "ITÁLICO". Subtítulos, quando presentes, deverão ser impressos com letras de tamanho menor em relação ao título principal (TNR - 14), também em caixa alta.

Os nomes do autor e do orientador, apenas com as primeiras letras em caixa alta e precedidos das palavras "Autor:" e "Orientador:" deverão ser impressos a cinco espaços simples abaixo do título da Dissertação, com letras (TNR - 14) e alinhados à direita.

Seis espaços simples abaixo dos nomes do autor e do orientador, alinhado à direita e com letras menores destes (TNR - 12), deverá ser impresso: "Dissertação apresentada, como parte das exigências para obtenção do título de MESTRE EM ZOOTECNIA, no Programa de Pós-Graduação em Zootecnia do Instituto Federal de Educação, Ciência e Tecnologia Goiano – *campus* Rio Verde - Área de concentração Zootecnia.

Salienta-se que o título pretendido deverá ser impresso em caixa alta (TNR- 12). Na parte inferior da capa, ocupando as três últimas linhas, serão impressos, em caixa alta (TNR - 12), o nome da cidade e a sigla do Estado, "Rio Verde - GO"; apenas com as primeiras letras em caixa alta (TNR - 12), e por último em caixa baixa (TNR - 12) o mês e o ano da defesa "dezembro - 2010".

## 4.1.3. Ficha catalográfica (obrigatória)

A ficha catalográfica deve ser elaborada pela Biblioteca Central e impressa na metade inferior do verso da folha de rosto, obedecendo as margens direita, esquerda e inferior da página conforme item 2.4.3. A ficha deverá vir em um quadro com linhas fechadas e com o título: "Ficha Catalográfica Preparada pela Seção de Catalogação e Classificação da Biblioteca Central do IF Goiano - RV".

### 4.1.4. Página de aprovação (obrigatória)

Esta página não é numerada, nem contada nos preliminares da Dissertação. Contém o nome da Instituição (Instituição, Diretoria e Programa), o título da Dissertação, os nomes do autor e do orientador, exatamente como aparecem na folha de rosto, a exceção de que o espaço entre o título e o nome do autor deverá ser de quatro (4) espaços. Em seguida, a quatro espaços simples abaixo do nome do orientador, deve ser digitada, em caixa alta (TNR - 14), a palavra "TITULAÇÃO" seguida do título pretendido e a palavra "APROVADA:" seguida da data da aprovação (dia, mês e ano).

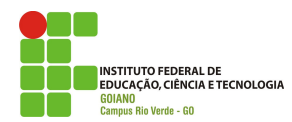

Os nomes dos membros da banca de defesa da Dissertação deverão vir a seguir, sob linhas para assinatura, finalizando com o nome do professor orientador e o registro de "Orientador(a)" entre parênteses abaixo do nome.

 À parte, esta página definitiva deverá ser fornecida pela Coordenação do Programa de Pós-Graduação em Zootecnia, em papel timbrado do IF Goiano/RV, no momento da defesa, para assinatura dos membros da banca examinadora e incorporação na Dissertação definitiva.

## 4.1.5. Agradecimentos (obrigatório)

Devem ser dirigidos apenas a pessoas e/ou instituições que tenham contribuído de maneira relevante na elaboração do trabalho, utilizando, no máximo, duas páginas.

O título "AGRADECIMENTOS", em caixa alta, (TNR - 14) deve ser impresso centralizado, sem pontuação, a 9 (nove) espaços simples da margem superior da página.

O texto inicia-se a 15 mm abaixo do título, escrito em espaço duplo e de forma sumária.

4.1.6 Biografia do Autor (obrigatório)

O título "BIOGRAFIA DO AUTOR", (TNR - 14) em caixa alta, centralizado, e sem pontuação, impresso a 9 (nove) espaços simples da margem superior da página.

O texto inicia-se a 15 mm abaixo do título, escrito em espaço duplo e de forma sumária. Onde o autor deve apresentar de forma sucinta as informações relacionadas a sua naturalidade, filiação, formação acadêmica e profissional mais relevantes. O texto não deverá ultrapassar uma página.

4.1.7. Índice Geral

A dissertação deverá apresentar um índice geral do seu conteúdo com títulos e subtítulos da mesma forma que aparecem no texto, com a indicação das respectivas páginas iniciais.

O título "ÍNDICE", (TNR - 14) em caixa alta, centralizado, e sem pontuação, impresso a 9 (nove) espaços simples da margem superior da página.

A quatro espaços simples abaixo do título, justificado à direita, digitar a palavra "Página", com letra TNR-14. A seguir, um espaço simples abaixo, iniciar a listagem do índice.

Todas as seções, títulos e sub-títulos impressos após o índice devem ser listados como aparecem no corpo da Dissertação, com a indicação da página e utilizando letra TNR - 12.

Nenhuma citação precedente a esta página deve constar do índice.

Caso a Dissertação apresentar "apêndice", seu conteúdo poderá ser apresentado em índice(s) de apêndice(s), com títulos "QUADROS DO APÊNDICE", "TABELAS DO APÊNDICE", "FIGURAS DO APÊNDICE", em caixa alta (Times New Roman - 14).

Será citado o número da tabela ou figura, junto à margem esquerda, e a seguir sua legenda da mesma forma que aparece no texto, com a indicação da respectiva página com o titulo "ÍNDICE DE FIGURAS" e/ou "ÍNDICE DE TABELAS".

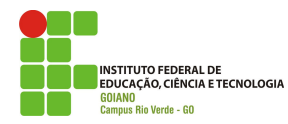

## 4.1.8 Índice de tabelas

A dissertação deverá apresentar um índice de tabelas do seu conteúdo com títulos da mesma forma que aparecem no texto, com a indicação das respectivas páginas iniciais.

O título "ÍNDICE DE TABELAS", (TNR - 14) em caixa alta, centralizado, e sem pontuação, impresso a 9 (nove) espaços simples da margem superior da página.

A quatro espaços simples abaixo do título, justificado à direita, digitar a palavra "Página", com letra TNR-14. A seguir, um espaço simples abaixo, iniciar a listagem do índice.

4.1.9 Índice de figuras

A dissertação deverá apresentar um índice de figuras do seu conteúdo com títulos da mesma forma que aparecem no texto, com a indicação das respectivas páginas iniciais.

O título "ÍNDICE DE FIGURAS", (TNR - 14) em caixa alta, centralizado, e sem pontuação, impresso a 9 (nove) espaços simples da margem superior da página.

A quatro espaços simples abaixo do título, justificado à direita, digitar a palavra "Página", com letra TNR-14. A seguir, um espaço simples abaixo, iniciar a listagem do índice.

4.1.10 Índice de apêndices

A dissertação deverá apresentar um índice de apêndices, caso exista, com títulos da mesma forma que aparecem no pós-texto, com a indicação das respectivas páginas iniciais.

O título "ÍNDICE DE APÊNDICES", (TNR - 14) em caixa alta, centralizado, e sem pontuação, impresso a 9 (nove) espaços simples da margem superior da página.

A quatro espaços simples abaixo do título, justificado à direita, digitar a palavra "Página", com letra TNR-14. A seguir, um espaço simples abaixo, iniciar a listagem do índice.

4.1.11 Lista de símbolos, siglas, abreviações e unidades

A dissertação deverá apresentar uma lista de símbolos, siglas, abreviações e unidades utilizadas no texto, com significados correspondentes.

O título "LISTA DE SIMBOLOS, SIGLAS, ABREVIAÇÕES E UNIDADES", (TNR - 14) em caixa alta, centralizado, e sem pontuação, impresso a 9 (nove) espaços simples da margem superior da página.

A lista deve ser apresentada na forma de tabela em três colunas tendo na primeira coluna o símbolo ou a sigla; na segunda coluna o significado e na terceira coluna a unidade quando for o caso, conforme modelo disponibilizado.

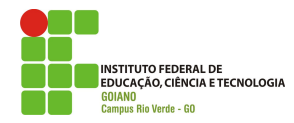

4.1.12 Resumo da Dissertação

O título "RESUMO", (TNR - 14) em caixa alta, centralizado, e sem pontuação, a 9 (nove) espaços simples da margem superior da página.

O conteúdo do resumo inicia-se junto à margem esquerda, a quatro espaços simples abaixo do título.

O resumo deve apresentar o conteúdo da Dissertação, de forma concisa, incluíndo-se os objetivos, metodologia ou técnicas metodológicas, os resultados, as conclusões e palavraschave.

O resumo não deve ultrapassar duas páginas, nem possuir diagramas, ilustrações e nem referências bibliográficas. A numeração da primeira página do resumo deverá ser omitida, porém contada, para a numeração das páginas seguintes.

4.1.13. Abstract

O título "ABSTRACT" em caixa alta (TNR - 14), centralizado, sem pontuação, a 9 (nove) espaços simples da margem superior da página.

O conteúdo do abstract inicia-se junto à margem esquerda, a quatro espaços simples abaixo do título.

O abstract consiste na versão fiel, em inglês, do conteúdo, como aparece no resumo. Da mesma forma que para o resumo da Dissertação, a numeração da primeira página do abstract deve ser omitida, porém contada, para numeração da página seguinte, se houver.

4.2. Elementos textuais

Serão considerados elementos textuais:

- Introdução Geral
- Objetivos Gerais
- Artigos(s) científico(s)
- Conclusão Geral.

4.2.1 Introdução Geral

A introdução geral representará o primeiro capítulo dos elementos textuais da Dissertação, onde o aluno poderá detalhar melhor a importância do trabalho, incluindo a revisão e justificativa sobre o(s) tema(s) da Dissertação. De acordo com a necessidade, o seu conteúdo poderá ser subdividido em tópicos com sub-títulos, (TNR - 14 ), apenas com a primeira letra em caixa alta

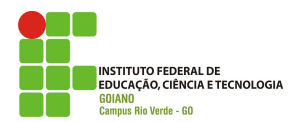

O título "INTRODUÇÃO" deverá ser em caixa alta (TNR - 14), é centralizado a 9 espaços simples da margem superior da página. O texto inicia a quatro espaços simples abaixo do título.

Ao final da introdução geral o aluno deverá apresentar as referências bibliográficas, utilizando as mesmas normas da revista de publicação do primeiro artigo da dissertação.

4.2.2 Objetivos gerais

Os objetivos deverão ser claros e abranger os trabalhos científicos que farão parte da Dissertação.

Para a Dissertação que apresentar um único trabalho científico, não é necessário este item .

O título "OBJETIVOS GERAIS", em caixa alta (TNR - 14), é centralizado, sem pontuação, a 9 espaços simples da margem superior da página. O texto começa a quatro espaços simples abaixo do título.

4.2.3 Trabalho(s) científico(s)

A redação do(s) trabalho(s) científico(s) seguirão as normas da Revista em que será(ão) publicado(s).

Não deverão ser citados os autores no(s) Artigo(s) científico(s).

Quando a Dissertação apresentar mais de um trabalho científico, estes devem ser separados em capítulos.

4.2.4 Conclusão Geral

Quando a dissertação for composta por dois ou mais artigos científicos, deverá haver uma conclusão geral de forma integrada. Devem ser fundamentadas nos resultados e na discussão do(s) trabalho(s), contendo deduções lógicas e correspondentes, em número igual ou superior aos objetivos propostos.

O título "CONCLUSÃO GERAL", em caixa alta (Times New Roman - 14), é centralizado, sem pontuação a nove espaços simples da margem superior da página. O texto começa a quatro espaços simples abaixo do título.

4.3 Elementos pós-textuais (opcionais)

Os elementos pós-textuais serão representados pelo(s) apêndice(s). Esta seção é optativa. É comumente usado para acrescentar material ilustrativo suplementar, dados originais e citações longas demais para inclusão no texto, ou que não sejam essenciais para a compreensão do assunto.

Esta seção é separada do material precedente por uma folha de rosto trazendo o título "APÊNDICES" (ou, se há apenas um, "APÊNDICE"), em caixa alta (TNR - 14), centralizado e sem pontuação. A folha é contada, mas não é numerada.

 Os APÊNDICES podem ser divididos em Apêndice A, Apêndice B, etc., dependendo dos tipos e quantidades de materiais usados.

 Cada apêndice, com seu título, caso o tenha, deve ser listado separadamente no ÍNDICE como subdivisão de primeira ordem sob o título de APÊNDICE.

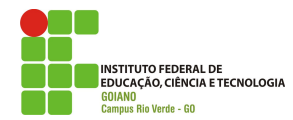

A numeração das tabelas e figuras do(s) apêndice(s) deverá ser acompanhada pela letra correspondente do apêndice (1A, 2A,..... , 1B, 2B,.... n.....).

As tabelas e figuras do apêndice, com seus respectivos números e legendas, também devem constar da lista de tabelas e figuras dos elementos preliminares.

## 5. DEFESA DA DISSERTAÇÃO E OBTENÇÃO DO TÍTULO

5.1 A Dissertação deverá ser submetida na forma de artigo(s) científico(s), precedido(s) dos elementos preliminares, baseado(s) em trabalho(s) de pesquisa desenvolvido pelo estudante, sob orientação de um professor credenciado junto ao PPGZ.

5.1.1 Para análise do trabalho final de mestrado o candidato deve demonstrar em seu(s) artigo(s) o conhecimento da literatura existente, capacidade de investigação e síntese.

5.1.2 O(s) artigo(s) deve(m) ser apresentado(s) na forma acabada, dentro das normas exigidas pelo periódico para o qual o candidato pretende encaminhar ou que tenha encaminhado, juntamente com uma cópia das normas de publicação do referido periódico.

5.1.3 Após a aprovação como Dissertação e sua revisão atendendo as correções dos membros da banca, o artigo ou os artigos ainda não publicados deverão ser submetidos para publicação em periódico indexado na área ou de qualidade reconhecida pelo Colegiado do Programa de Pós-Graduação em Zootecnia.

5.1.3.1 A publicação do(s) trabalho(s) que compõe a Dissertação, anterior à defesa, não implicarão na aprovação da mesma.

5.1.4 O candidato terá direito a uma declaração de defesa da Dissertação após sua aprovação pela banca examinadora.

5.2 A Dissertação pode ser redigida em português ou inglês, com Resumo em português e Abstract.

5.3 A defesa da Dissertação deverá ser requerida, com antecedência não inferior a 30 (trinta) dias pelo candidato, previamente aprovada pelo orientador, ao Colegiado do Programa de Pós-Graduação em Zootecnia que, em reunião, a ser realizada num prazo máximo de 7 (sete) dias, aprovará os membros da Banca Examinadora.

5.3.1 O requerimento para defesa deverá ser acompanhado por 1 (um) exemplar da Dissertação para cada membro da Banca Examinadora e para os dois suplentes, obedecendo as normas fixadas no regulamento do Programa de Pós-Graduação em Zootecnia.

5.4 Na falta ou impedimento do orientador, na defesa da Dissertação, compete ao Colegiado do Programa de Pós-Graduação em Zootecnia designar um substituto.

5.5 Os membros da Banca Examinadora deverão ser portadores, no mínimo, do título de Doutor.

5.6 A Banca Examinadora, em reunião privada, imediatamente anterior à defesa pública, poderá rejeitar "in limine" a Dissertação, por voto da maioria de seus membros. Neste caso a Dissertação não será submetida à defesa.

5.6.1 A Banca Examinadora deverá, neste caso, emitir parecer consubstanciado que será submetido à homologação do Colegiado do Programa de Pós-Graduação em Zootecnia.

5.6.2 Caberá ao Colegiado do PPGZ avaliar e determinar os procedimentos a serem adotados pelo aluno e pelo orientador.

5.7 Após a apresentação pública da Dissertação, a ordem dos examinadores, na arguição do aluno, ficará a critério do presidente da Banca Examinadora.

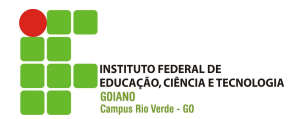

5.8 No julgamento da Dissertação, realizada imediatamente após a arguição, em reunião privada, a comissão de julgamento deliberará pela sua aprovação ou reprovação.

5.8.1 No caso de reprovação o candidato deverá submeter-se novamente à comissão examinadora no prazo máximo de 3 (três) meses, em nova sessão de defesa pública.

5.8.2 Concluído o julgamento, a Banca Examinadora fará o relatório circunstanciado registrado em Ata própria, assinada pelo presidente (orientador) e os demais membros da comissão e encaminhado ao Colegiado do Programa de Pós-Graduação em Zootecnia para homologação.

5.9 O texto da Dissertação deverá ser revisado por um professor de português, e por um professor de inglês, ambos credenciados pelo Programa de Pós-Graduação em Zootecnia. A revisão deverá ser feita após a defesa da Dissertação.

5.10 O candidato à obtenção do grau de Mestre que tenha satisfeito todas as exigências dos regulamentos do curso, acrescidas daquelas relativas à publicação dos resultados obtidos em sua Dissertação, onde o aluno deverá apresentar comprovantes de encaminhamento do(s) trabalho(s) científicos pela revista, num prazo máximo de 60 (sessenta) dias após a defesa, terá direito a um "Certificado de Conclusão do Curso", válido até a expedição do "Diploma" com grau de Mestre em Zootecnia e especificação da área de concentração: "Forragicultura e Pastagens" ou "Produção Animal."

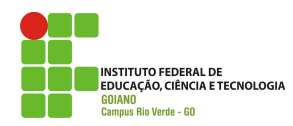

# **RESUMO DA ESTRUTURA DA DISSERTAÇÃO**

## 1) ELEMENTOS PRELIMINARES

- CAPA (Obrigatória)
- FOLHA DE ROSTO (Obrigatória)
- FICHA CATALOGRÁFICA (Obrigatória)
- PÁGINA DE APROVAÇÃO (Obrigatória)
- AGRADECIMENTOS (Obrigatório)
- BIOGRAFIA DO ALUNO (Obrigatório)
- ÍNDICE (Obrigatório)

-ÍNDICE DE FIGURAS E TABELAS (Obrigatório)

-LISTA DE SIMBOLOS, SIGLAS E ABREVIATURAS (Obrigatório)

- RESUMO (Obrigatório)
- ABSTRACT (Obrigatório)

## 2) ELEMENTOS TEXTUAIS

- INTRODUÇÃO GERAL
- OBJETIVOS GERAIS
- TRABALHO(S) CIENTÍFICO(S)
- Título
- Resumo
- Palavras-chave
- Abstract
- Key-Words

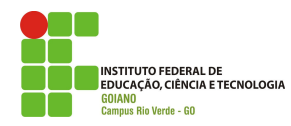

- Introdução
- Material e Métodos
- Resultados e Discussão
- Conclusão(ões)
- Referências Bibliográficas
- CONCLUSÃO GERAL

# 3) ELEMENTOS PÓS-TEXTUAIS (Opcional(is))

- APÊNDICE(S)